## WebAlbum Crack License Keygen [Mac/Win] (Latest)

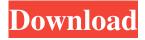

WebAlbum Download X64 [March-2022]

WebAlbum Free Download is a lightweight software application developed specifically for helping you create online photo albums with thumbnail galleries. Clean feature lineup The tool sports a straightforward layout that allows you to set up the dedicated parameters in a short amount of time. A multitabbed environment is implemented for helping you gain access in a fast way to the main features of the program. Design photo albums You may build up a list with the images

that you want to include in the album. Photos can be imported using the built-in browse button (the drag-anddrop support is not implemented). WebAlbum works with GIF, JPG, and PNG file format, and offers you the possibility to preview the pictures with the aid of thumbnails, check out their dimension, and view details about the file location and size. Other important tweaking parameters worth being mentioned enable you to add the content of an entire folder, remove the selected items or clear the entire list with a single click, arrange photos in a certain order in the album

by moving items up or down, as well as sort images by filename, description, modification time, size, extension, or creation time (in an ascending or descending order). What's more, you can rotate photos to different angles, choose between several themes to add a personal touch to your albums, and alter the thumbnails in terms of size, filename prefix/suffix, border, image quality, shadow effects, and cropping options. The original pictures can be tweaked by specifying the size, embedding text watermark (with customizable options for the color, alignment, font,

and opacity), and adding image logo (while allowing you to modify the photo transparency and position), When it comes to indexing parameters, you can set the page title, add a background picture or color, configure the thumbnail title based on filename, resolution, comment, and file size. In addition, you can configure tables and picture pages. Exporting options and performance assessments You may export the photo albums to a preferred location on the disk, generate thumbnail and picture subfolders, overwrite thumbnails and images, create

'Autorun.inf' files for CDs, as well as export data to HTML file format. You can also save projects to a file on your computer so you can import them for future adjustments and upload your thumbnail galleries via FTP clients. Tests have shown that WebAlbum carries out a task quickly and provides very good output results. It remains light on system resources so the overall performance of the PC is not hampered. Last

WebAlbum Crack For PC [Latest] 2022

WebAlbum is a lightweight software

application developed specifically for helping you create online photo albums with thumbnail galleries. It features a simple layout that allows you to set up the dedicated parameters in a short amount of time. A multi-tabbed environment is implemented for helping you gain access in a fast way to the main features of the program. Design photo albums You may build up a list with the images that you want to include in the album. Photos can be imported using the built-in browse button (the drag-and-drop support is not implemented). WebAlbum works

with GIF, JPG, and PNG file format, and offers you the possibility to preview the pictures with the aid of thumbnails, check out their dimension, and view details about the file location and size. Other important tweaking parameters worth being mentioned enable you to add the content of an entire folder, remove the selected items or clear the entire list with a single click, arrange photos in a certain order in the album by moving items up or down, as well as sort images by filename, description, modification time, size, extension, or creation time (in an ascending or

descending order). What's more, you can rotate photos to different angles, choose between several themes to add a personal touch to your albums, and alter the thumbnails in terms of size, filename prefix/suffix, border, image quality, shadow effects, and cropping options. The original pictures can be tweaked by specifying the size, embedding text watermark (with customizable options for the color, alignment, font, and opacity), and adding image logo (while allowing you to modify the photo transparency and position), When it comes to indexing parameters, you can set the

page title, add a background picture or color, configure the thumbnail title based on filename, resolution, comment, and file size. In addition, you can configure tables and picture pages. Exporting options and performance assessments You may export the photo albums to a preferred location on the disk, generate thumbnail and picture subfolders, overwrite thumbnails and images, create 'Autorun.inf' files for CDs, as well as export data to HTML file format. You can also save projects to a file on your computer so you can import them for future

adjustments and upload your thumbnail galleries via FTP clients. Tests have shown that WebAlbum carries out a task quickly and provides very good output results. It remains light on system resources so the overall performance of 09e8f5149f

WebAlbum Crack+

Create photo albums in a simple and fast manner with the help of WebAlbum. The program enables you to organize and manage photos in an organized manner. Main features: • Drag and drop support • Create photo albums • Import images • Import albums • Import collections • Sort photo lists • Sort albums • Sort photos Sort collections
Display photo sizes • Export photos • Generate thumb images • Generate album image directory • Set photos image orientation • Rotate image •

Slideshow images • Support JPEG, BMP, GIF, and PNG files • Slideshow images • Cover collection • Your archives • Sticky cover • Background image • Additional image • Text watermark • Image logo Collage image
Pano image Poster image • Stamp image • Title image • Background color • Logo color • Logotype color • Photoshop: 8 bit, 32 bit, 48 bit • Image format:.bm p,.gif,.jpeg,.png,.tiff,.tif,.wmf • Save albums to a file • Make thumbnails • Automatic thumbnail folder • Export albums to a file • Import image folder Export album to a file
Export

collections to a file • Indicate the caption of the images • Generate album • Add pictures to album • Advanced sorting • Advanced index • Thumbnails: JPEG and BMP • WebAlbum Description: WebAlbum is a lightweight software application developed specifically for helping you create online photo albums with thumbnail galleries. Clean feature lineup The tool sports a straightforward layout that allows you to set up the dedicated parameters in a short amount of time. A multitabbed environment is implemented for helping you gain access in a fast

way to the main features of the program. Design photo albums You may build up a list with the images that you want to include in the album. Photos can be imported using the built-in browse button (the drag-anddrop support is not implemented). WebAlbum works with GIF, JPG, and PNG file format, and offers you the possibility to preview the pictures with the aid of thumbnails, check out their dimension, and view details about the file location and size. Other important tweaking parameters worth being mentioned enable you to add the content of an entire folder,

## remove the selected

What's New in the?

## **System Requirements:**

OS: Windows 8.1 Processor: 2.0 GHz RAM: 3 GB HDD: 7 GB DirectX: Version 9.0 How to Install: 1. Extract the archives and run the setup.exe. 2. Follow the prompts. 3. Play the game. System Requirements: OS: Windows 7, 8, 8.1 Processor: 1.8 GHz RAM: 2 GB HDD: 2 GB DirectX

http://www.ubom.com/upload/files/2022/06/oXura5uT4VQoF5XgnOVS 08 5f0de6876936162ade63fa58af6e2954 file.pdf https://kiralikofis.com/wp-content/uploads/2022/06/WinSorter Crack 2022Latest.pdf

https://pianoetrade.com/wp-content/uploads/2022/06/uhyltale.pdf

https://shalamonduke.com/wp-content/uploads/2022/06/Expression Calculator.pdf

https://pionerossuites.com/wp-content/uploads/2022/06/traccar.pdf

https://www.mesologiehetgooi.nl/?p=8474

https://media.langsong.site/wp-content/uploads/2022/06/marmar.pdf

https://tchadmarket.com/wp-content/uploads/2022/06/wilellm.pdf

 $\underline{https://hidden-river-61169.herokuapp.com/cherlat.pdf}$ 

http://majedarjoke.com/2022/06/08/device-info-1-02-crack-patch-with-serial-key-mac-win-march-2022/

https://sbrelo.com/upload/files/2022/06/Sc18KwMZXePIOCtGCtni 08 5f0de6876936162ade63fa58af6e2954 file.pdf

http://www.medvedy.cz/emi-calculator-3-5-0-5-crack-3264bit-updated-2022/

https://afternoon-peak-16688.herokuapp.com/yigaans.pdf

https://itsupportnetwork.com/autoshaper-keygen-full-version-3264bit-latest-2022/

https://protected-brushlands-50980.herokuapp.com/wensak.pdf

https://npcfmc.com/wp-content/uploads/2022/06/mandfrie.pdf

https://dd-school.com/wp-content/uploads/2022/06/easy file and folder watcher.pdf

https://it-labx.ru/wp-content/uploads/2022/06/LCD Character Generator.pdf

http://bursa.otomotifbali.com/advert/cpucool-with-key-x64-2022-latest/ http://www.bigislandltr.com/wp-content/uploads/2022/06/NetSend\_Command\_Crack\_For\_PC\_Updated\_2022.pdf